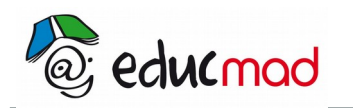

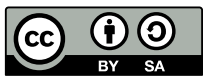

# Opérations sur les nombres décimaux

## **1. Opérations**

## 1.1 Addition- Somme

#### 1.1.1 Présentation

• Dans l'opération 24 +35 = 59, 59 est la somme . 2' et 35 sont les termes. On dit qu'on a ajouté ( additionné) 35 à 24.

• De la même manière 132,9+75,32 = 208,22 Le nombre 208,22 est la somme de 132,9 et 75,32. Les nombres 132,9 et 75,32 sont les termes de cette somme.

Pour calculer la somme de deux nombres, on fait une addition .

#### 1.1.2 Disposition pratique :

Pour poser une addition , on aligne les virgules.

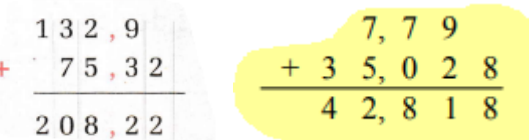

#### 1.1.3 Propriétés

Dans une somme, on peut changer l'ordre des termes :

Ainsi,  $3.5 + 4 + 6.5 = 3.5 + 6.5 + 4$ .

Dans une somme, on peut regrouper des termes

 $3,5 + 4 + 6,5 = 3,5 + 6,5 + 4 = (3,5 + 6,5) + 4$ 

Ces propriétés sont utilisées pour calculer astucieusement (donc rapidement) une expression.

 $A = 3.5 + 4 + 6.5$  $A = 3.5 + 6.5 + 4$  $A = (3.5 + 6.5) + 4$  $A = 10 + 4$  $A = 14$  •

## 1.2 Soustraction – différence

#### 1.2.1 Présentation

• 34,21, - 5,3 = 28,91, Le nombre 28,91 est la différence de 34,21 et de 5,3. C'est le nombre qu'il faut ajouter à 5,3 pour obtenir 34,21,. Les nombres 34,21, et 5,3 sont les termes de cette différence.

• De la même manière :  $37.2 - 7.2 = 30$ . Le nombre 30 est la différence de  $37.2$  et de  $7.2$ . C'est le nombre qu'il faut ajouter à 30 pour obtenir 7,2 pour obtenir 37,2.

Pour calculer une différence, on effectue une soustraction.

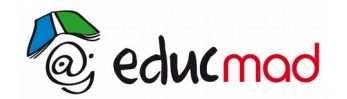

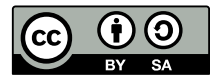

#### **Remarque très importante**

Les propriétés de l'addition ne sont pas valable pour les soustractions.

Exemple :  $7 - 3 = 4$  mais  $3 - 7 = ?$ ? on ne sait pas encore le calculer.

1.2.2 Disposition pratique :

$$
\begin{array}{r} 34,21 \\ -5,3 \\ 28,91 \end{array}
$$

Pour poser une soustraction, on aligne les virgules.

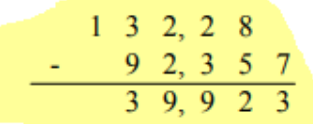

#### 1.3 Multiplication

#### 1.3.1 Présentation

• 3,15 x 4,2 =13,23. Le nombre 13,23 est le produit des nombres 3,16 et 4,2. Les nombres 3,16 et 4,2 sont les facteurs de ce produit.

• 2,9  $\times$  7 = 20, 3 Le nombre 20,3 est le produit des nombres 2,9 et 7. Les nombres 2,9 et 7 sont les facteurs de ce produit.

Pour calculer le produit de deux nombres, on effectue une multiplication.

#### 1.3.2 Propriétés

Dans un produit, on peut changer l'ordre des facteurs :

Par exemple,  $2.5 \times 0.3 \times 4 = 4 \times 2.5 \times 0.3$ 

Dans un produit, on peut regrouper des facteurs.

 $A = 2.5 \times 0.3 \times 4$  $A = 4 \times 2.5 \times 0.3$  $A = (4 \times 2.5) \times 0.3$  $A = 10 \times 0.3$  $A = 3$ .

Une multiplication n'augmente pas toujours !

Par exemple,  $4 \times 0.25 = 1$ 

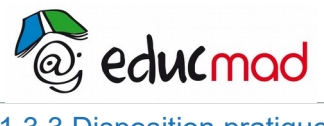

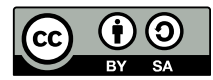

1.3.3 Disposition pratique

Exemple :

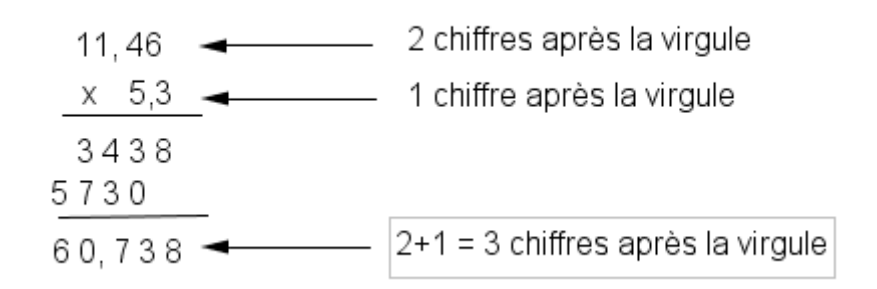

Donc:  $11,46 \times 5,3 = 60,738$ .

## **2. Ordre de grandeur d'un résultat**

### 2.1 Utilité

Un ordre de grandeur permet de contrôler le résultat d'un calcul.

#### 2.1.1 Ordre de grandeur d'une addition

Mameno veut acheter un cahier a 870 Ariary, un cartable a 1 975 Ariary et un classeur a 375 Ariary. Elle a 3 50 0 Ariary et veut savoir rapidement si elle a assez d'argent.

Pour cela, elle peut arrondir les termes de la somme a la centaine c' est-à-dire les remplacer par les multiples de cent les plus proches ( plus grands que ces nombres) : 900 à la place de 87O, 2 000 à la place de 1975, 400 à la place de 375.

On calcule mentalement la somme des nombres ainsi obtenus. 900 + 2000 + 400 = 3300 .

Mameno peut estimer avoir assez d'argent .

#### 2.1.2 Contrôle du résultat d'une soustraction par une addition

• La différence de 3 752 et 1 250 est 2 502. Si on effectue la somme Des termes 2502 et 1250, on obtient 3 752 .

On a 3 752 - 1 250 = 2 502 . Pour contrôler ce résultat, on effectue l'addition 1250 + 2502.

• Dans le calcul de 2 643 - 774 , Naivo a trouvé 2131 et Ravaka 1869. Contrôler ces résultats par une addition .

• Toto veut offrir une bouteille de boisson gazeuse à chacun de ses 8 amis. Chacune des bouteilles coûte 1850 Ariary. Il dispose de 20 000 Ariary et veut savoir rapidement si cet argent suffira.

Pour cela, elle peut arrondir les facteurs a la centaine c' est-à-dire les remplacer par les multiples de cent les plus proches ( plus grands que ces nombres) : 2000 à la place de 1850.

 $2000 \times 8 = 16000$ 

Toto peut estimer avoir assez d'argent .

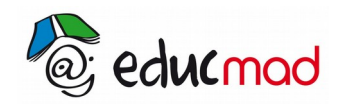

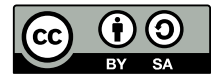

## **3. Organisation des calculs**

### 3.1 Contrôle du résultat d'une multiplication

#### 3.1.1 Par le test du dernier chiffre

• 1 034 est-il le produit de 28 par 37 ?

28 x 37 = 1034 . 8 x 7 = 56 , la réponse à cette multiplication est fausse.

• 1 536 est-il le produit de 128 par 12 ?

 $128 \times 12 = 1536$ .

Il est facile de déceler une erreur qui porte sur le dernier chiffre du résultat .

Ce contrôle du dernier chiffre ne permet pas de déceler d'erreurs sur les autres chiffres du produit et ne permet donc pas d'affirmer qu'un résultat est juste.

#### 3.1.2 Par le test du nombre de chiffre après la virgule

Doda a l'habitude de contrôler la position de la virgule après avoir effectué une multiplication.

58,26 ←----- Premier facteur : 2 chiffres après la virgule

x 7,5 ←---- Deuxième facteur : 1 chiffre après la virgule

29130

40782

436,950 ← Produit : 3 chiffres après la virgule

Mais Doda peut écrire comme produit 436,95 (2 chiffres après la virgule).

Alors, ce contrôle ne permet pas d'affirmer qu'un résultat est juste .

#### 3.1.3 Par la preuve par 9

Deux élèves trouvent des réponses différentes en calculant le produit de 12,7 et 34 Un moyen de contrôle est la preuve par 9 .

La première réponse est 12,7x 34 = 431,8 et la deuxième, 12,7x 34 = 331;8 ;

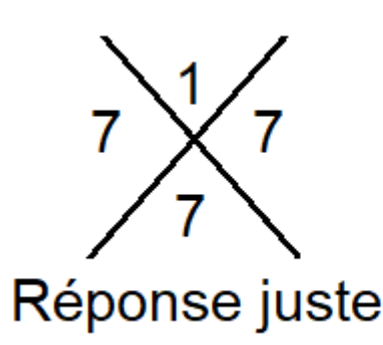

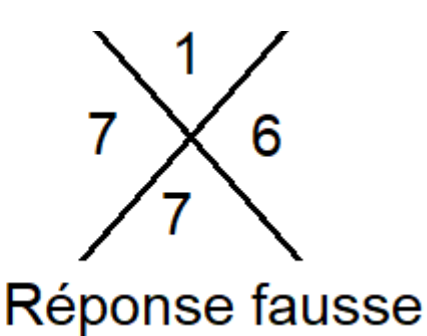

Les chiffres marqués dans les cases sont obtenus :

- en faisant la somme des chiffres de chaque nombre,

- en recommençant chaque fois que le résultat obtenu est un nombre de deux chiffres,
- en remplaçant éventuellement 9 par 0.

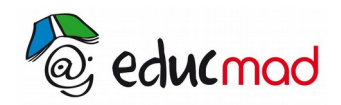

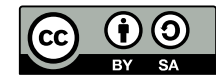

Exemple :

 $12.7 \rightarrow 1+2+7 = 10$   $34 \rightarrow 3+4 = 7$ 

 $10---1+0 = 1$ 

3.2 Organisation des calculs

3.2.1 Règles de priorité :

#### **Calculer avec des parenthèses**

Monsieur Rakoto achète pour chacun de ses fils un blouson et un cartable. Le blouson coûte 10 000 ariary et le cartable 3 000 ariary. Monsieur Rakoto veut savoir combien il a dépensé.

 On peut calculer le produit de 2 par la somme de 10 000 et 3 000. On indique qu'on doit d'abord calculer la somme de 10 000 et 3 000 en écrivant cette somme entre parenthèses.

Le nombre cherché s'écrit 2 x (1 250 + 2 300).

Dans une écriture en ligne, une opération entre parenthèses est prioritaire

#### Exemples

1- Le produit de la somme de 6 et 8 et de la somme de 3,5 et 4 s'écrit : (6 +8 ) x (3,5 + 4) ;

2- Pour indiquer que l'on va d'abord additionner les termes regroupés dans une somme (ou que l'on va d'abord multiplier les facteurs regroupés dans un produit), on les écrit parfois entre parenthèses :

 $S = (4,23 +0,77)+(2,5 +7,5)+35$  $= 5 + 10 + 35$  $S = 50$ .  $P = (4x2, 5)x$  9  $= 10 \times 9$  $P = 90.$ 

#### **Priorité de la multiplication sur l'addition**

Annie a acheté une banane à 200 Ariary et 5 oranges à 500 Ariary l'une. Elle veut savoir combien elle doit payer.

On peut calculer la somme de 200 et du produit de 5 par 500. On sait que la multiplication doit être effectuée en premier.

On peut écrire entre parenthèses le produit de 5 et 500, c'est-à-dire : 200 + (5 x 500) ,mais on se contente habituellement d'écrire : 200 + 5 x 500.

En l'absence de parenthèses, la multiplication est prioritaire sur l'addition et la soustraction.

Exemple

 $A = 2 + 5x8$  $= 2 + 40$  $A = 42.$  $B = 15 - 5x2$  $= 15 - 10$ 

$$
B=5.
$$

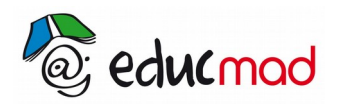

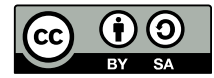

On admet les propriétés suivantes :

Pour multiplier une somme par un nombre, on peut multiplier chaque terme de la somme par ce nombre et additionner les produits obtenus. Pour multiplier une différence par un nombre, on peut multiplier chaque terme de la différente par ce nombre et calculer la différence entre les produits obtenus.

Exemples

1- Calculons  $P = 58 \times 8$ .

58 = 50+8 donc  $P = (50+8)x8$ 

 $= 50x8 + 8x8$  $= 400 + 64$  $= 464$ 

2- Comment calculer de manière performante : 2,5 x 3,5 + 15 x 3,5

On peut remplacer le calcul de la somme  $25 \times 3.5 + 15 \times 3.5$  par le calcul du produit  $(25 + 15) \times 3.5$ ; ce programme de calcul ne nécessite qu'une multiplication au lieu de deux.

#### **Schémas de calcul**

Des schémas permettent de visualiser des programmes de calcul et de mieux analyser l'ordre dans lequel on effectue les opérations.

#### Exemple

Pour montrer les deux méthodes de calcul de 15x(20+5) et 15x20+15x5 , on peut utiliser les deux schémas ci-dessous :

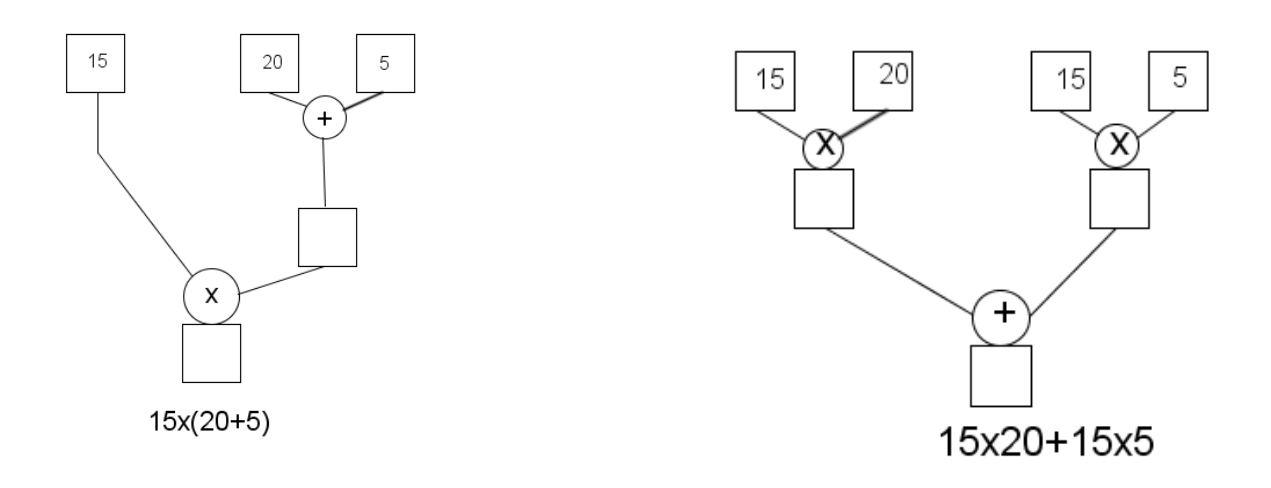